Log onto your account at www.tri-ad.com. Upon your first login, you will be asked to register your account and create secure credentials.

| TRI-AD WHO                            | WE SERVE OUR SERVICES ~ RESOURCES ~                                        | ABOUT TRI-AD - CONTACT US Q |
|---------------------------------------|----------------------------------------------------------------------------|-----------------------------|
| Better<br>Less F Atri-AD              |                                                                            | NO REGISTER LOGIN           |
| True P<br>Integrated I<br>administrat | Logir                                                                      |                             |
|                                       | Username                                                                   |                             |
|                                       | Password  Remember me?                                                     |                             |
|                                       | 3 Forgot Your Password?<br>Forgot Your Usemame?<br>Register as a New User? |                             |

| 1 | From TRI-AD's website, click the   |
|---|------------------------------------|
|   | "Employee Login/Register" button   |
|   | on the top right of the page to    |
|   | access your account through        |
|   | BenefitSpot. Once logged in, click |
|   | on the COBRA tile.                 |

- 2 Once you have registered, sign into your account here.
- Click here for help if you forget your Username or Password.
- 4 If you have never signed into our site before, you will need to register.

Once you have signed in, you can completely manage your account at your convenience.

| me Back Maggle |                  |                           |                                                                                                    |                                                                              |
|----------------|------------------|---------------------------|----------------------------------------------------------------------------------------------------|------------------------------------------------------------------------------|
|                | Pay              | Enroll                    | HIPAA Certificate                                                                                                    | Report Status Change                                                         |
|                | Electronic Funds | A.S.                      | A                                                                                                    | -                                                                            |
|                | View Account     | Continuing Your Benefits  |                                                                                                    |                                                                              |
|                | \$               | insurance<br>continuation | Seral law, you have the right to coold<br>coverage after you lose coverage throu<br>on rules address what benefits you may<br>what you need to do to successistuity ke | sh your employer. The "COBRA" benefit<br>continue, how long you can continue |
|                |                  |                           |                                                                                                    |                                                                              |

## Click on each tile to manage your account. You can:

- See information on your dependents, active coverage, billing and payment history, and sample documents
- Pay online\*
- Report a family status change
- Enroll online for the first time\*
- See information about your plan such as Summaries of Benefit Coverage and other documents
- \* See page 2 for how to use these features

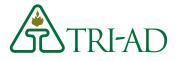

## Enroll Online – It's Quick and Easy

|                                                                         |                                                                                                    |                                                                                                    |                                                                                                    |                                                                                                    |                                          | Return to Benefits                                      | Central   Log              | Out                                       |               |
|-------------------------------------------------------------------------|----------------------------------------------------------------------------------------------------|----------------------------------------------------------------------------------------------------|----------------------------------------------------------------------------------------------------|----------------------------------------------------------------------------------------------------|------------------------------------------|---------------------------------------------------------|----------------------------|-------------------------------------------|---------------|
| STRI-AD Ben                                                             | efits Continu                                                                                                    | uation C                                                                                                    | Center                                                                                                    |                                                                                                    |                                          |                                                         |                            |                                           |               |
| Home   Pay   Enimit   HPAA Certificate   Re                             | port Status Chaope   Vie                                                                                                    | w Account   C                                                                                                    | Contact TRI-AD                                                                                                    |                                                                                                    |                                          |                                                         |                            |                                           |               |
| Welcome Back Maggie Sample.                                             |                                                                                                    |                                                                                                    |                                                                                                    |                                                                                                    |                                          |                                                         |                            |                                           |               |
| Enroll                                                                  |                                                                                                    |                                                                                                    |                                                                                                    |                                                                                                    |                                          |                                                         |                            |                                           |               |
| TRI-40 records show that your current benefits en                       | d on 09/00/2012 Your law                                                                                                    | t day to elect to                                                                                                    | continue your coveran                                                                                                    | is 11/29/2012.                                                                                                    |                                          |                                                         |                            |                                           |               |
| Enroll Online Now                                                       | And Anna and Anna                                                                                                    |                                                                                                    |                                                                                                    |                                                                                                    |                                          |                                                         |                            |                                           |               |
| Eulos Cuena How                                                         |                                                                                                    |                                                                                                    |                                                                                                    |                                                                                                    |                                          |                                                         |                            |                                           |               |
| Alternatives to Enrolling Online                                        |                                                                                                    |                                                                                                    |                                                                                                    |                                                                                                    |                                          |                                                         |                            |                                           |               |
| You may mail your form to the following address. I                      | (Ve strongly recommend th                                                                                                    | hat you obtain a p                                                                                                    | proof of mailing and/or to                                                                                                    | sclong number if you send                                                                                                    | Rībis was.                               |                                                         |                            |                                           |               |
| Escondido, CA 92033<br>Or, you may tax your form. Keep the fax confirms |                                                                                                    |                                                                                                    |                                                                                                    | inuation Cente                                                                                                    |                                          |                                                         |                            |                                           |               |
|                                                                         | anna   Pay   Anna<br>Participan fact Hagain<br>Enroll                                                                                                    | ) Herea Contenan<br>Somuth                                                                                                    | a   koport Stanys Change                                                                                                    | inuation Cente<br>  Univ Account   Consider The                                                                                                    |                                          |                                                         |                            |                                           |               |
| Or, you may tax your form. Keep the fax confirms                        | Rona   Pay   Ximii<br>Nature Ruck Regis<br>Enroll<br>Make Elections an                                                                                                    | I HINA CARDINA<br>Seruth                                                                                                    | a   koport Stanys Change                                                                                                    |                                                                                                    |                                          |                                                         |                            |                                           |               |
| Or, you may tax your form. Keep the fax confirms                        | anna   Pay   Anna<br>Participan fact Hagain<br>Enroll                                                                                                    | I HINA CARDINA<br>Seruth                                                                                                    | a   koport Stanys Change                                                                                                    |                                                                                                    | 145                                      | Shorthy Pressure for<br>Canact Family<br>Converte Inter |                            | Res 10e<br>Drog                           |               |
| Or, you may tax your form. Keep the fax confirms                        | nons [ Pay ] Amili<br>Vietzine Buck Baggie<br>Enroll<br>Make Elections ar<br>Available Plan O                                                                                                    | I HINA CARDINA<br>Seruth                                                                                                    | a   seport stars-Calege<br>ndenta<br>Carrer                                                                                                    | UNION RECOMME   COMMACT THE                                                                                                    | 145                                      | Carrunt Family                                          | 1152-00                    | Throad<br>21010                           | e<br>U        |
| Or, you may tax your form. Keep the fax confirms                        | none   any   smith<br>Network fact Haggin<br>Enroll<br>Mass Elections or<br>available Plan O<br>Jocosti Type<br>Vencol<br>Vision                                                                       | ) Herea Cambras<br>Sample<br>pbors<br>Used Hera<br>Vacat Sen                                                                                                    | a   secont status calange<br>ndianta<br>Camer<br>atriCare<br>Ace Plan                                                                                                    | Coverage<br>Research Coverage<br>Research Coverage<br>United Plan - EE Only                                                                                                    | 145                                      | Carrunt Family                                          | \$7.65                     | Throat<br>21/21/21<br>81/01/20            | a<br>nu<br>nu |
| Or, you may tax your form. Keep the fax confirms                        | none   any   amit<br>Network fact Haggin<br>Enroll<br>Make Elections ar<br>available Plan O<br>Joceff Type<br>Macra                                                                                    | Herea Contract<br>Service<br>phone<br>United tests<br>United tests<br>United tests<br>Dataport                                                                                                    | a   secont status calange<br>ndianta<br>Camer<br>atriCare<br>Ace Plan                                                                                                    | Coverage                                                                                                    | 145                                      | Carrunt Family                                          |                            | Throad<br>21010                           | a<br>nu<br>nu |
| Or, you may tax your form. Keep the fax confirms                        | nora ( ang ) sumi<br>Persone floor Magne<br>Enroll<br>Masa Elections ar<br>available Plan O<br>Boosti Type<br>Nanco<br>Vano<br>Courseje for So                                                         | Herea Centrol<br>Semple<br>Doors<br>Units free<br>Languest<br>Selections<br>Selections<br>and Dependent                                                                                                    | n   Root Stay Caage<br>ndents<br>Camer<br>arcure<br>do Pan<br>Doda<br>ents - check the boxes                                                                                                    | Converge<br>Intel-CarMan - Jac Conv<br>Jacob Face - Sec Conv<br>Data - Sec Conv<br>Data - | e Opton                                  | Conversion from the                                     | 57 85<br>511 83<br>1983-43 | Dirba<br>24/24/20<br>24/24/20<br>24/24/20 | a<br>nu<br>nu |
| Or, you may tax your form. Keep the fax confirms                        | eners   ray   zonit<br>returned but Hegel<br>Enroll<br>Mate Elections at<br>available Pran O<br>Beesti Type<br>Naccal<br>Jack<br>Ordel<br>Tota Manata Prevent<br>Coverage for 5a<br>Frances of the Sec | here a contract of the second second | <ul> <li>I Brown Strang Cauge</li> <li>ndents</li> <li>Comer</li> <li>Strange</li> <li>Arrights</li> <li>Dordal</li> <li>ents</li> <li>- Obecks The Bones</li> <li>ents</li> <li>- Bones The Bones</li> </ul> | Union Accession Context The<br>Converge<br>Name (Context) Context<br>Union (Plane - EC On)<br>DITL Context - EC On)<br>DITL Context - EC On)<br>DITL Context - EC On)<br>DITL Context - EC On)                                                                                                    | e Optow<br>naz wałtkiej back Sing minowa | Contract family<br>Coverage free                        | 57 85<br>511 83<br>1983-43 | Dirba<br>24/24/20<br>24/24/20<br>24/24/20 | a<br>nu<br>nu |
| Or, you may tax your form. Keep the fax confirms                        | exers ( are ) sumi<br>reserve floor length<br>Enroll<br>Mass Elections ar<br>available Plan O<br>Boost Type<br>Vencol<br>Vencol<br>Vencol<br>Vencol<br>Coverage for 50                                 | Herea Centrol<br>Semple<br>Doors<br>Units free<br>Languest<br>Selections<br>Selections<br>and Dependent                                                                                                    | n   Root Stay Caage<br>ndents<br>Camer<br>arcure<br>do Pan<br>Doda<br>ents - check the boxes                                                                                                    | Converge<br>Intel-CarMan - Jac Conv<br>Jacob Face - Sec Conv<br>Data - Sec Conv<br>Data - | e Opton                                  | Conversion from the                                     | 57 85<br>511 83<br>1983-43 | Direct                                    | a<br>nu<br>nu |

## Click the "Enroll Online" icon.

Read the information about your election period and click "Continue." From there you will be walked through the enrollment process to continue coverage for you and any applicable dependents. After you enroll and have made your first premium payment, it can take 7 to 10 business days for your coverage to be active.

## Paying online is as easy as 1-2-3!

|                    | D Benefits Continuation Center                                                                                                    |
|--------------------|----------------------------------------------------------------------------------------------------|
| aci: Patrick Demo. |                                                                                                    |
|                    | 1                                                                                                    |
|                    | 1222                                                                                                    |
|                    | Pary Ordine Feature Park Now                                                                                                    |
| Transfer money b   | tim your checking or savings account security and quicity. No trops to the post office, no lost checks no women?                                                                                                    |
|                    | k or Money Orber - Instructions 60+                                                                                                    |
| Follow these inst  | lutions to ensure your check or money order payment is processed quicity and accurately.                                                                                                    |
|                    | Return to Beentits Central   Log Out                                                                                                    |
| 52                 | TRI-AD Benefits Continuation Center                                                                                                    |
| Home Par           | y   Enroll   MPAA.Certificate   Report Status Change   View Account   Contact TRLAD                                                                                                    |
|                    | uch Patrick Demo                                                                                                    |
| Pay                |                                                                                                    |
| Current            | Amount Due: \$0.00 % Pey New 2                                                                                                    |
| Conten             | uther Berk Roving Account Account Dobt Tressaction Belasse Permet Co. Processed                                                                                                    |
| Burn               | ber in Number Type Amund Time Time                                                                                                    |
| 23911111           | ministre ministratul Saulinar EFERIO IN 000/0043-037-43-00 030/0013 ministrature Shellar Technologica Inc                                                                                                    |
| 23965038           | Cancel   Commit Letter Department of Concel   Concel   Co |
| 7856124            | TRI-AD Benefits Continuation Center                                                                                                    |
|                    | Home   Pag   Earnit   HIP4A Centificate   Report Status Change   View Account   Contact TIR40                                                                                                    |
|                    | Welcome Eack Petrick Dema.                                                                                                    |
|                    | Pay                                                                                                    |
|                    | You may make online payment from your theology or salvegs account.                                                                                                    |
|                    | Note: Payments must be received at TRI-AD to be posted to your account. When you make a payment online, your payment will be posted by TRI-AD on the day the payment is actually received by TRI-                                                                                                    |
|                    | AD. Depending upon the term of payment you choose, payment to TRI-AD may take up to three days to clear after you automics, the payment notice.                                                                                                    |
|                    | Fayment Amount 5 0.00 Mr Name 2002 1152                                                                                                    |
|                    | Payment Anount \$ 0.00 My Raine 2007 1152<br>Bark Roding Number: See Hustration                                                                                                    |
|                    | Account Namber See Bustration Pressage                                                                                                    |
|                    | Account Type: Checking # Samge 0 Mank Address                                                                                                    |
|                    | Reliase Payment On: 07/02/2013                                                                                                    |
|                    | 9 Digit Rank Thur Account Onck                                                                                                    |

- Click the "Pay Now" button to use the Pay Online feature. You can also set up online bill pay through your banking institution.
- Review your payment history and then click "Pay Now."
- Enter your payment amount and bank account information. Press "Continue" to complete your transaction.

TRI-AD

**Contact Information** 

TRI-AD Participant Services representatives are available Monday through Friday from 5 a.m. to 6 p.m. Pacific Time.

| Phone: | 888-844-1372       |
|--------|--------------------|
| Email: | cobmail@tri-ad.com |